## **RightCapital mobile app download**

Clip source: RightCapital mobile app download

# RightCapital mobile app download

The RightCapital mobile app is available for iPhone and Android devices. Clients can visit the App Store or Google Play store to download the App.

#### **Apple App Store download**

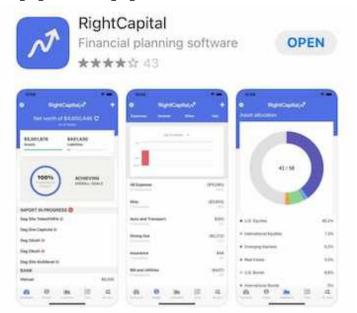

Search for RightCapital

- 1. Click the blue **Get** button
- 2. Once the download is complete, click the blue **Open** button
- 3. Insert a client's login information when prompted

### **Google Play Store download**

| 1:42 🖻 🕪 O 🔸       | 2 🖻 14 0 •              |                 | a 🖘 🖉 55% 🔒 |   |  |
|--------------------|-------------------------|-----------------|-------------|---|--|
| ÷                  |                         |                 | Q,          | : |  |
|                    | tCapital<br>apital Inc. | Install         |             |   |  |
| 3.5★<br>21 reviews | 1K+<br>Downloads        | E<br>Everyone © |             |   |  |

O This app may not be optimized for your device

| 14414417 *                                                                                                    |            | • Reprinted          | · Aprilated                     | The second second |
|----------------------------------------------------------------------------------------------------|------------|----------------------|---------------------------------|-------------------|
| 10.00                                                                                                    |            |                      | C Market and Print America      |                   |
|                                                                                                    |            |                      | C NAME OF TAXABLE PARTY.        |                   |
| 0                                                                                                    |            |                      | O forget ratios or the owner of |                   |
| (=) ==                                                                                                    | 1000 P.00  |                      |                                 | - m. 1            |
| -                                                                                                    | m          |                      |                                 | 5 Check           |
| North Constanting and Constanting and Constant | Monthly II | 1.1.1.1.1. ALL       |                                 | 0mx               |
| a des logistes de                                                                                                    |            | A merchanisation (1) |                                 |                   |
| 1000                                                                                                    |            | * Course (1997)      |                                 |                   |
| a de talles e                                                                                                    |            | a hartona una        |                                 |                   |
|                                                                                                    | Red Him    | + (1.8cm) 0.00       |                                 |                   |
|                                                                                                    |            |                      |                                 |                   |

#### About this app

 $\rightarrow$ 

A simple way to track your financial life, connect with your financial advisor.

| Finance       |     |   |
|---------------|-----|---|
| Rate this app |     |   |
|               | 111 | 0 |

- 1. Search for RightCapital
- 2. Click the green Install button
- 3. Once the download is complete, click the green **Open** button
- 4. Insert a client's login information when prompted

Once the App has been downloaded, clients can find the app under 'RightCapital' with the RightCapital logo

<

| RightCapital |  |
|--------------|--|